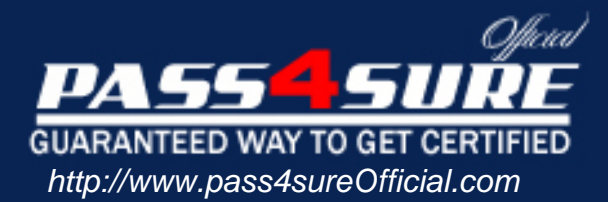

# **000-976**

## **IBM** i 6.1 Administration

#### Visit: http://www.pass4sureofficial.com/exams.asp?examcode=000-976

Pass4sureofficial.com is a reputable IT certification examination guide, study guides and audio exam provider, we not only ensure that you pass your 000-976 exam in first attempt, but also you can get a high score to acquire IBM certification.

If you use pass4sureofficial 000-976 Certification questions and answers, you will experience actual 000-976 exam questions/answers. We know exactly what is needed and have all the exam preparation material required to pass the exam. Our IBM exam prep covers over 95% of the questions and answers that may be appeared in your 000-976 exam. Every point from pass4sure 000-976 PDF, 000-976 review will help you take IBM 000-976 exam much easier and become IBM certified. All the Questions/Answers are taken from real exams.

Here's what you can expect from the Pass4sureOfficial IBM 000-976 course:

- \* Up-to-Date IBM 000-976 questions taken from the real exam.
- \* 100% correct IBM 000-976 answers you simply can't find in other 000-976 courses.
- \* All of our tests are easy to download. Your file will be saved as a 000-976 PDF.
- \* IBM 000-976 brain dump free content featuring the real 000-976 test questions.

IBM 000-976 certification exam is of core importance both in your Professional life and IBM certification path. With IBM certification you can get a good job easily in the market and get on your path for success. Professionals who passed IBM 000-976 exam training are an absolute favorite in the industry. You will pass IBM 000-976 certification test and career opportunities will be open for you.

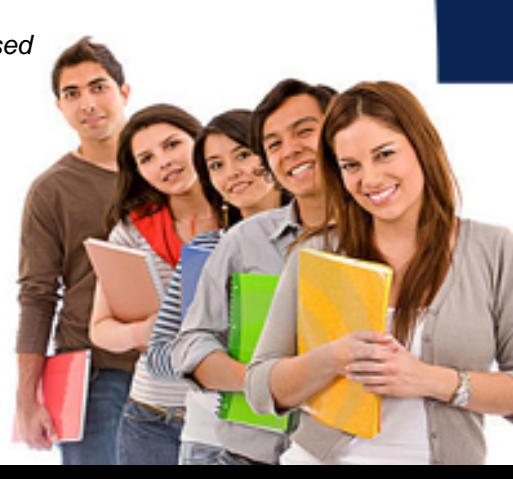

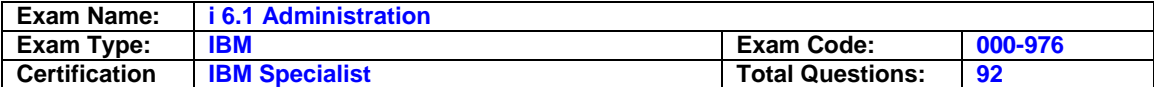

#### **Question: 1**

What is the correct communication object type and attribute for creating an Enterprise Extender connection to another system?

A. A controller type \*EE

B. A controller type \*HPR

C. A virtual device type \*EE

D. A virtual device type \*HPR

#### **Answer: A**

#### **Question: 2**

A customer has a Power 520, serial number 10-12345. It is one of several systems managed by an HMC running Version 7 firmware at TCP/IP address 10.0.0.100. Which of the following describes how to produce a system plan for this system in file MYPLAN.sysplan?

- A. Select system plans from left panel, then select Create System Plan. In the pop-up window, fill in system plan name and description, click OK.
- B. Select 'Service Applications' on the HMC and click the Create System Plan option. In the popup window, click the line with 9406-520\*1012345, and specify file MYPLAN in the file name prompt.
- C. Launch SPT and click 'Create New Plan.' On the next panel, click the 'Open an Existing System Plan.' In the file prompt, specify https://10.0.0.100/sysplan. After the system plan is loaded from the HMC, save to file MYPLAN.
- D. Select 'System Plans' on the HMC, and then click the 'Import...' button. On the pop-up window, click the line with 9406-520\*1012345. When the import completes, click the 'Save...' button and specify file MYPLAN in the file name prompt.

#### **Answer: A**

#### **Question: 3**

An administrator has been directed to create a new DNS server instance named 'ABC' on an IBM I 6.1 partition. Which of the following overviews correctly describe how to do this?

- A. Open a browser to IBM Systems Director Navigator for IBMi on the partition. Navigate to Network > Server > DNS. Select the 'create' action and follow the prompts.
- B. From a command line, run the CRTTCPDNS command to create the ABC instance definition. Use SEU to edit QUSRSYS/QDNSTBL(ABC) to edit the DNS records for the instance.
- C. In System i Navigator, under the system to host the DNS, navigate to Network > Servers > DNS. Right-click on DNS, then select 'New Name Server'. Follow the prompts.
- D. From a command line, use STRQSH to start the PASE command prompt Run the script: crdns -n ABC. Use the Edit File (EDTF) command on IFS file

/QIBM/UserData/OS400/DNS/ABC.TBL to enter the new DNS records.

#### **Answer: C**

#### **Question: 4**

Which of the following recovery limit settings allows a communications line to make infinite recovery attempts?

A. Recovery limit attempts (0), Time interval in minutes (1)

- B. Recovery limit attempts (1), Time interval in minutes (0)
- C. Recovery limit attempts (\*NOMAX), Time interval in minutes (0)
- D. Recovery limit attempts (0), Time interval in minutes (\*NOMAX)

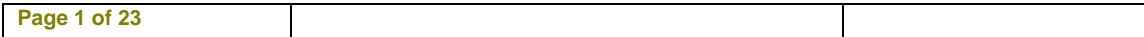

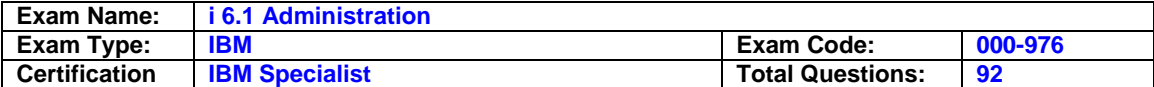

#### **Answer: B**

#### **Question: 5**

Which of the following parameters on the SAV command can be used to save the Integrated File System directory /temp/files and all subordinate objects?

A. OBJ(('/temp/files/') PATTERN(('\*')) SUBTREE(\*DIR)

B. OBJ(('/temp/files/\*') PATTERN(('\*')) SUBTREE(\*ALL)

C. OBJ(('/temp/files/') PATTERN(('\*ALL')) SUBTREE(\*DIR)

D. OBJ(('/temp/files/\*') PATTERN(('\*ANY')) SUBTREE(\*ALL)

#### **Answer: B**

#### **Question: 6**

A user's library list contains PRODLIB LIBD. A user typed the following sequence of commands: CHGCURLIB CURLIB(LIBA) ADDLIBLE LIB(LIBB) POSITION(\*FIRST) CHGSYSLIBL LIB(LIBC) OPTION(\*ADD) All libraries contain a program named PGMUSR which is different in each library. Which program will run if the user types the command CALL PGMUSR?

A. LIBA/PGMUSR B. LIBB/PGMUSR C. LIBC/PGMUSR D. LIBD/PGMUSR

#### **Answer: C**

#### **Question: 7**

An system running IBM i 6.1 has a fibre attached IBM TS3500 (3584). Management has instituted a policy that any tape leaving the data center with application data must be encrypted. Which of the following tape encryption modes is supported?

- A. System Managed
- B. Library Managed
- C. Software Managed

D. Application Managed

#### **Answer: B**

#### **Question: 8**

Assuming the appropriate PTF is installed, what is the minimum release level of IBM i Access to support Microsoft Windows 7?

- A. 6.1
- B. 7.1

C. 5.4

D. 5.4.5

#### **Answer: A**

#### **Question: 9**

The system value QCRTOBJAUD is set to \*USRPRF. When are entries sent to the audit journal if a new directory is created with the parameter CRTOBJAUD(\*SYSVAL)?

A. When it is used or changed by the user who created it.

B. When it is used or changed by a user who is currently being audited.

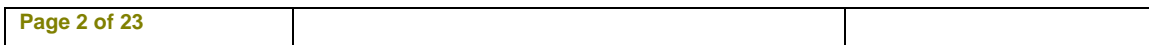

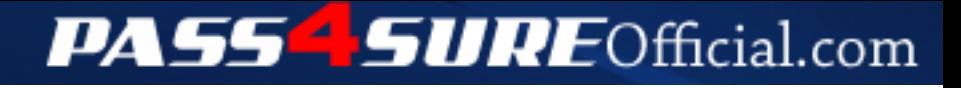

### **Pass4SureOfficial.com Lifetime Membership Features;**

- Pass4SureOfficial Lifetime Membership Package includes over **2500** Exams.
- **All** exams Questions and Answers are included in package.
- **All** Audio Guides are included **free** in package.
- **All** Study Guides are included **free** in package.
- **Lifetime** login access.
- Unlimited download, no account expiry, no hidden charges, just one time \$99 payment.
- **Free updates** for Lifetime.
- **Free Download Access** to All new exams added in future.
- Accurate answers with explanations (If applicable).
- Verified answers researched by industry experts.
- Study Material **updated** on regular basis.
- Questions, Answers and Study Guides are downloadable in **PDF** format.
- Audio Exams are downloadable in **MP3** format.
- **No authorization** code required to open exam.
- **Portable** anywhere.
- 100% success *Guarantee*.
- **Fast**, helpful support 24x7.

View list of All exams (Q&A) downloads http://www.[pass4sureofficial](http://www.pass4sureofficial.com/allexams.asp).com/allexams.asp

View list of All Study Guides (SG) downloads http://www.[pass4sureofficial](http://www.pass4sureofficial.com/study-guides.asp).com/study-guides.asp

View list of All Audio Exams (AE) downloads http://www.[pass4sureofficial](http://www.pass4sureofficial.com/audio-exams.asp).com/audio-exams.asp

Download All Exams Samples

http://www.[pass4sureofficial](http://www.pass4sureofficial.com/samples.asp).com/samples.asp

To purchase \$99 Lifetime Full Access Membership click here http://www.[pass4sureofficial](http://www.pass4sureofficial.com/purchase.asp).com/purchase.asp

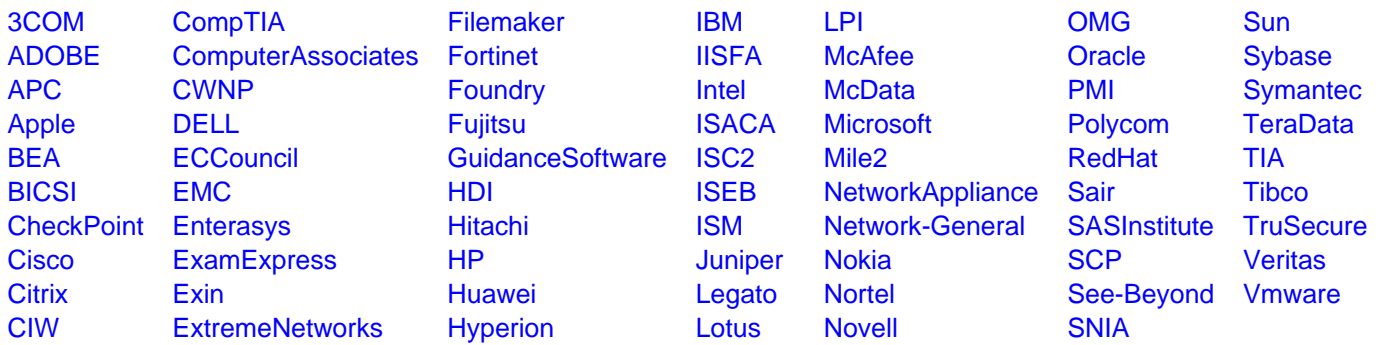

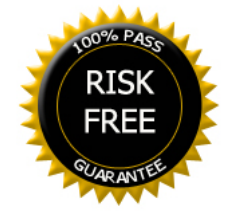